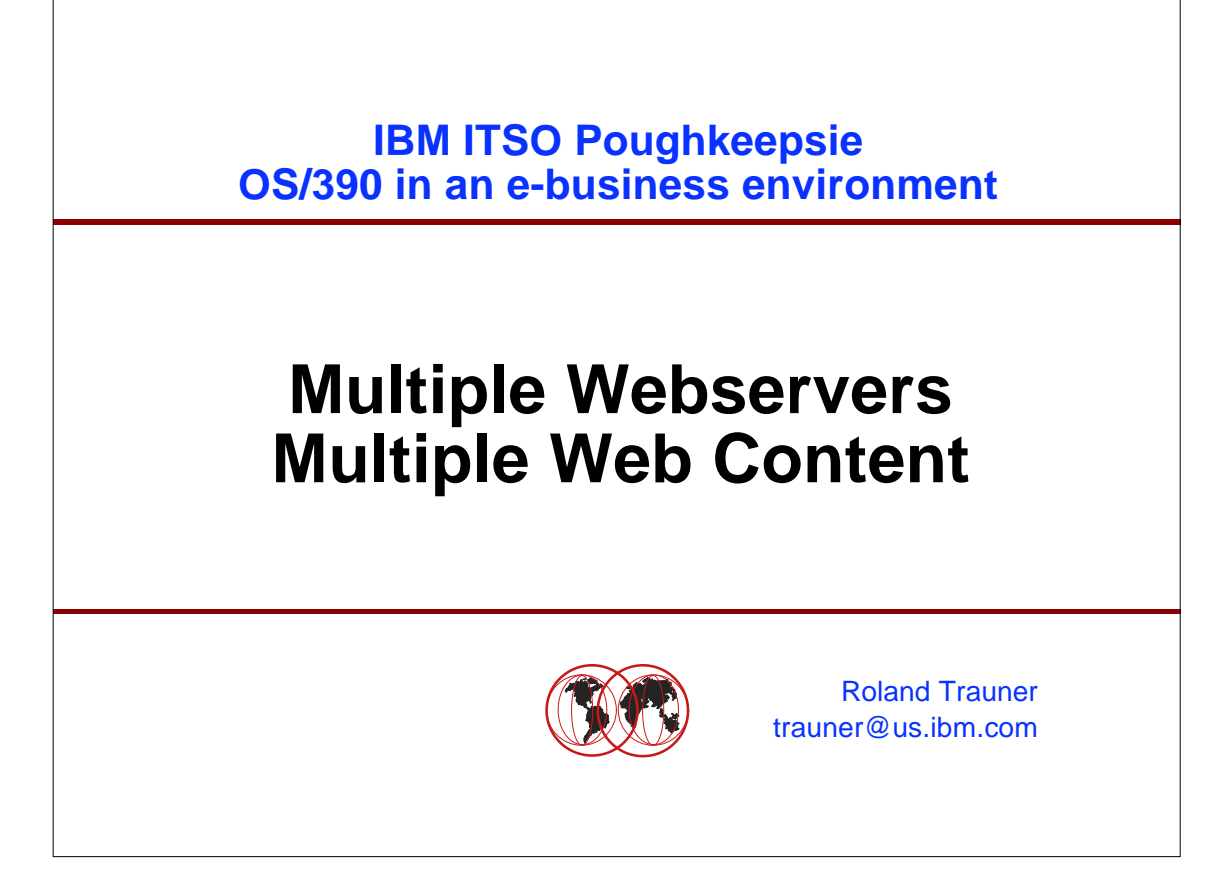

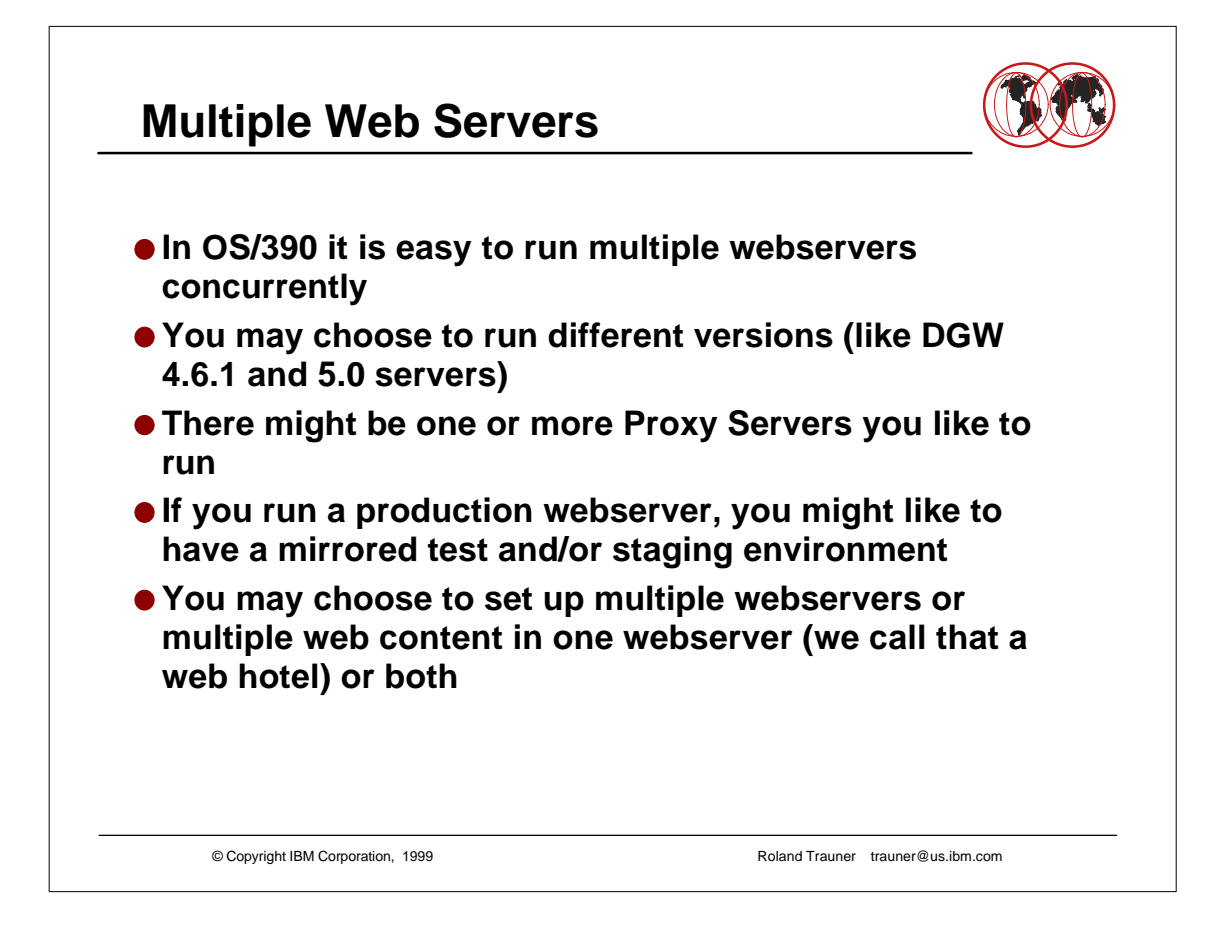

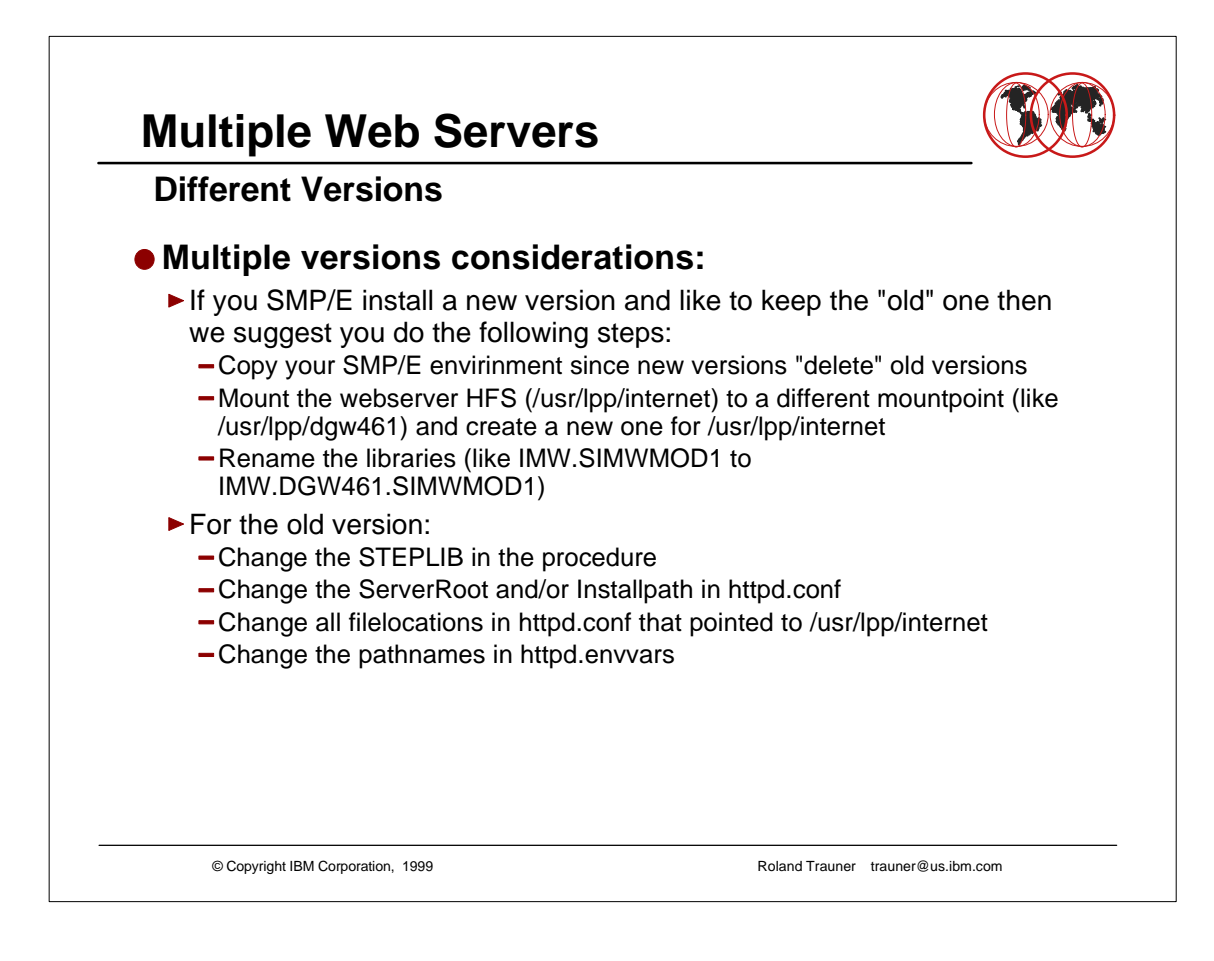

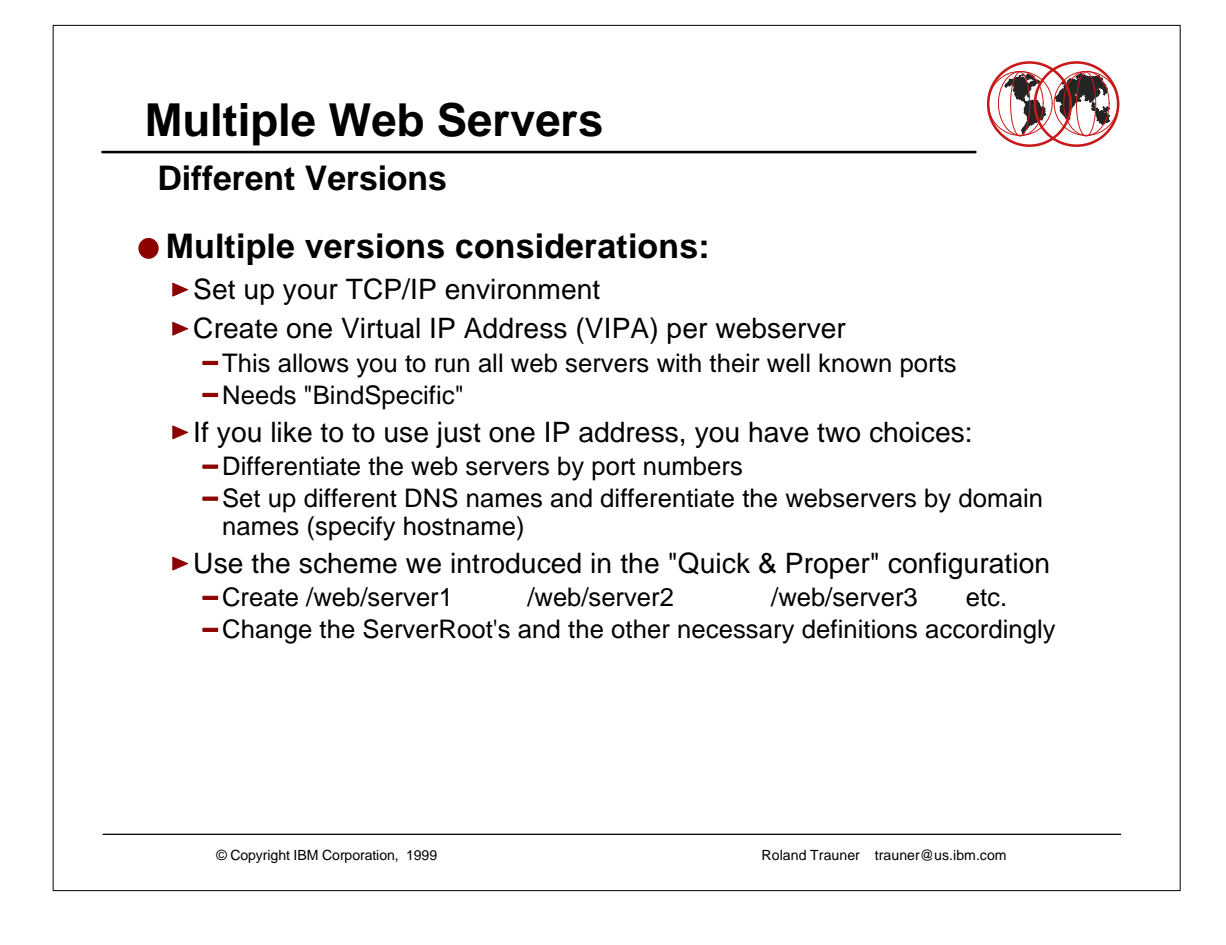

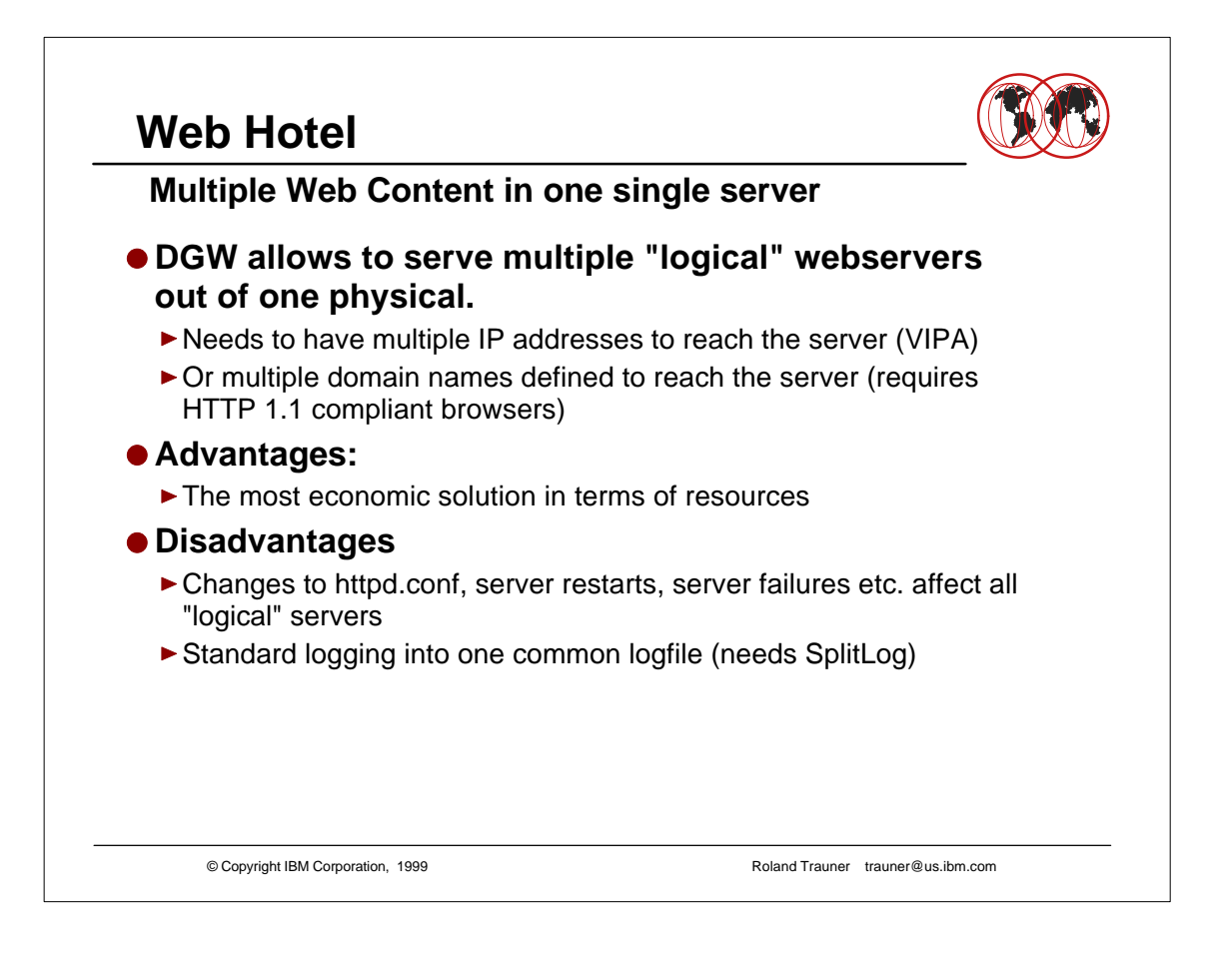

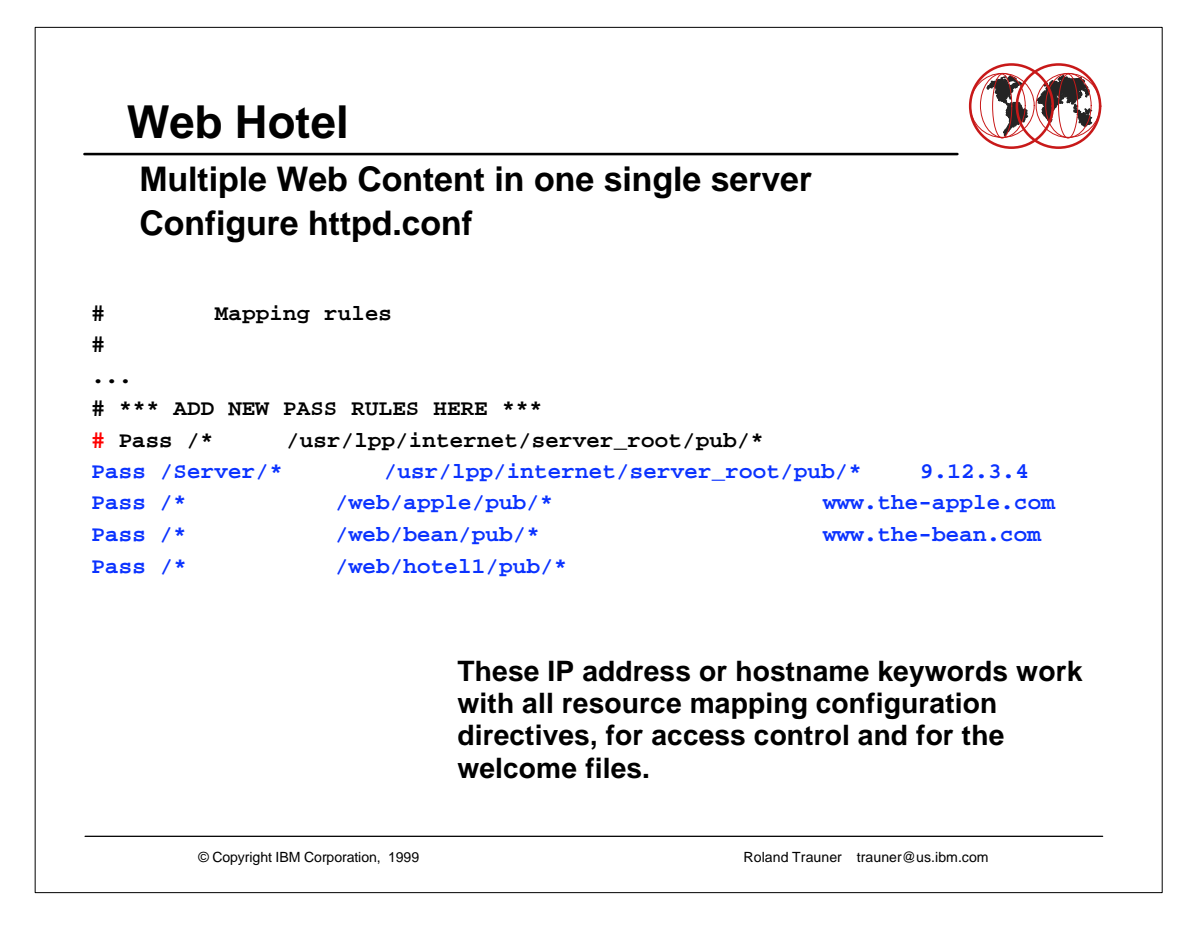

- ► How does it work?
- ► If you do http://9.12.3.4 you are able to access the server configuration files (by using /Server) and you will get the "hotel" homepage.
- ► If you do/http//www.the-apple.com you will notbe able to do server configuration at all and you will get the "Apple" homepage at /web/apple/pub

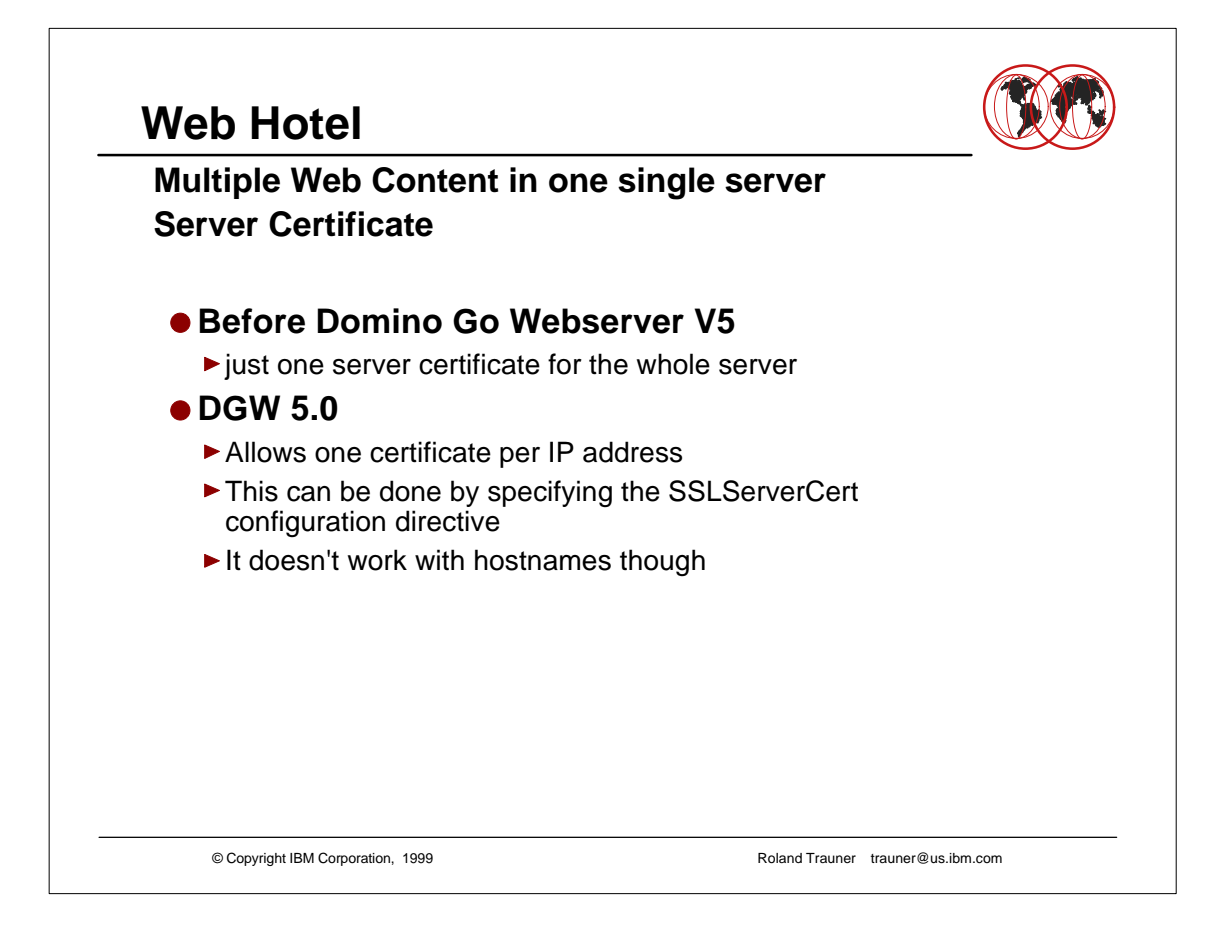

- Specify SSLServerCert keyname IP-address
- DGW then looks up the key database (.kdb) for a certificate with the specified keyname

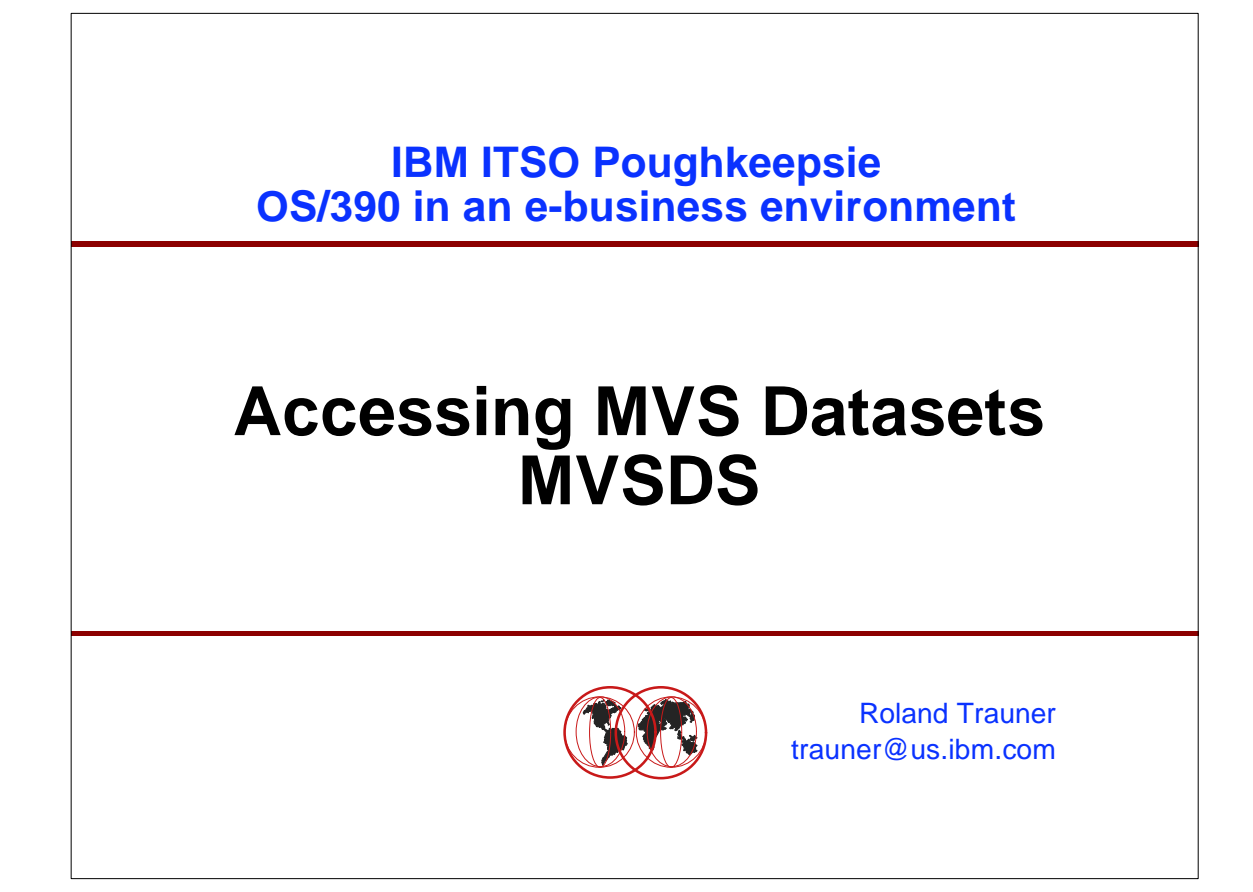

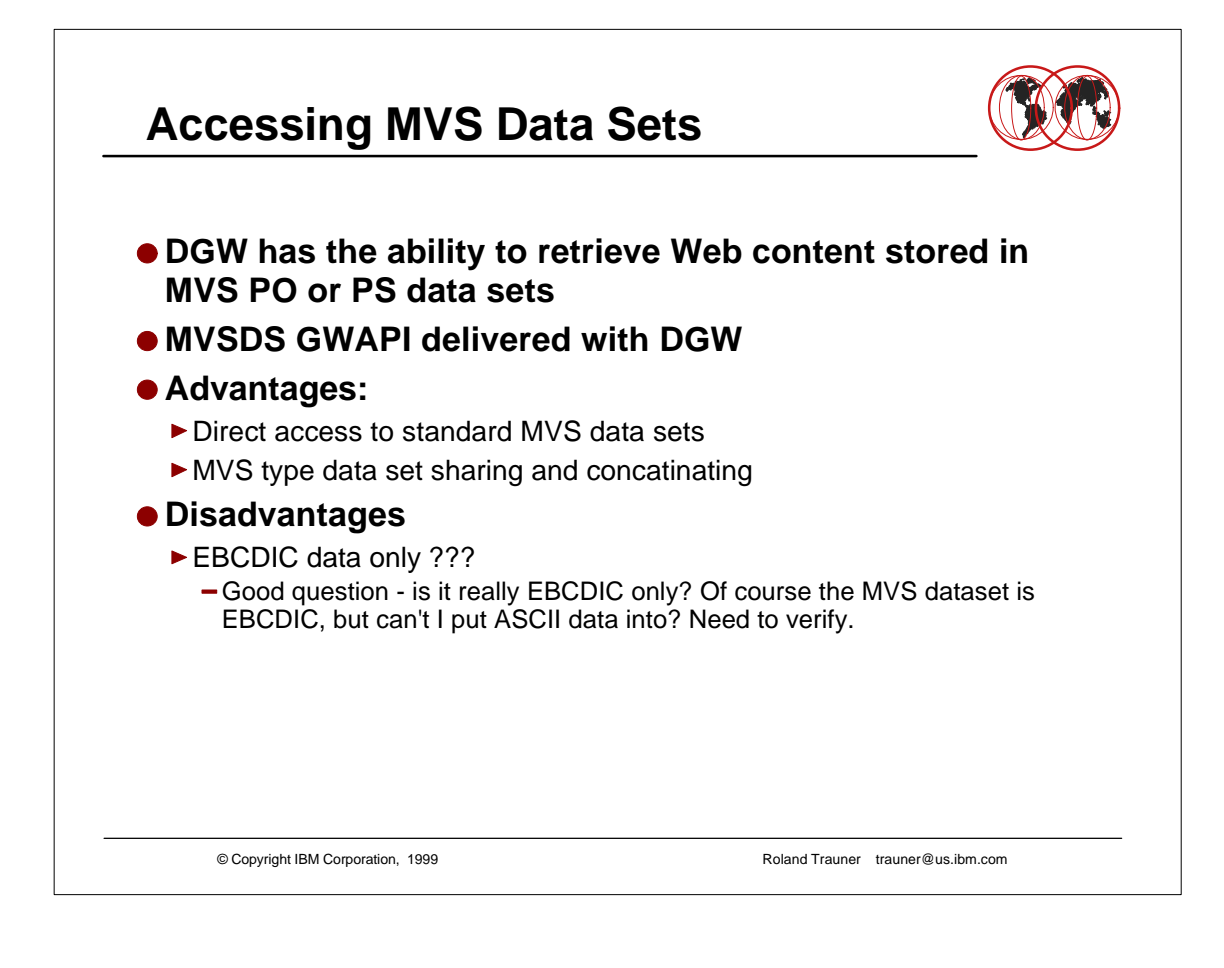

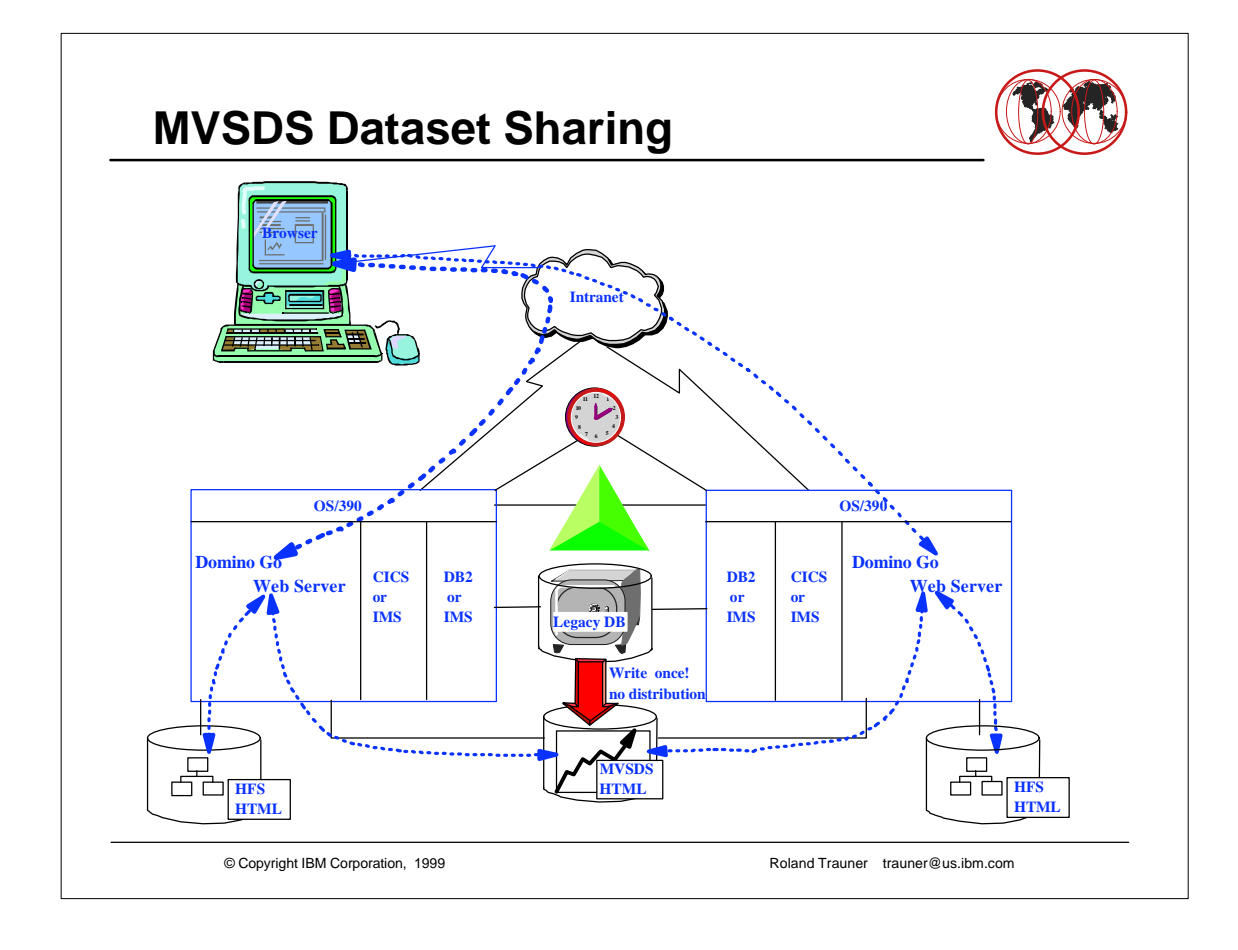

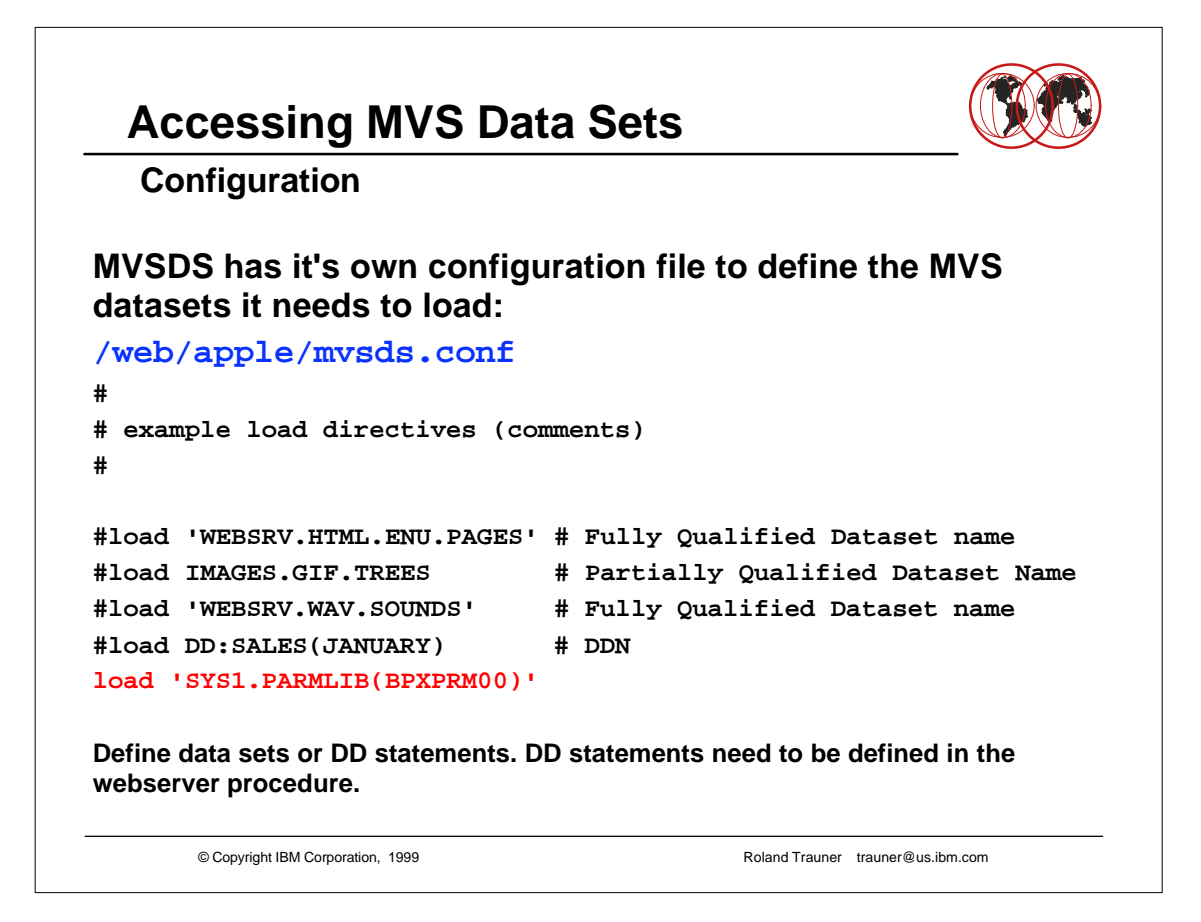

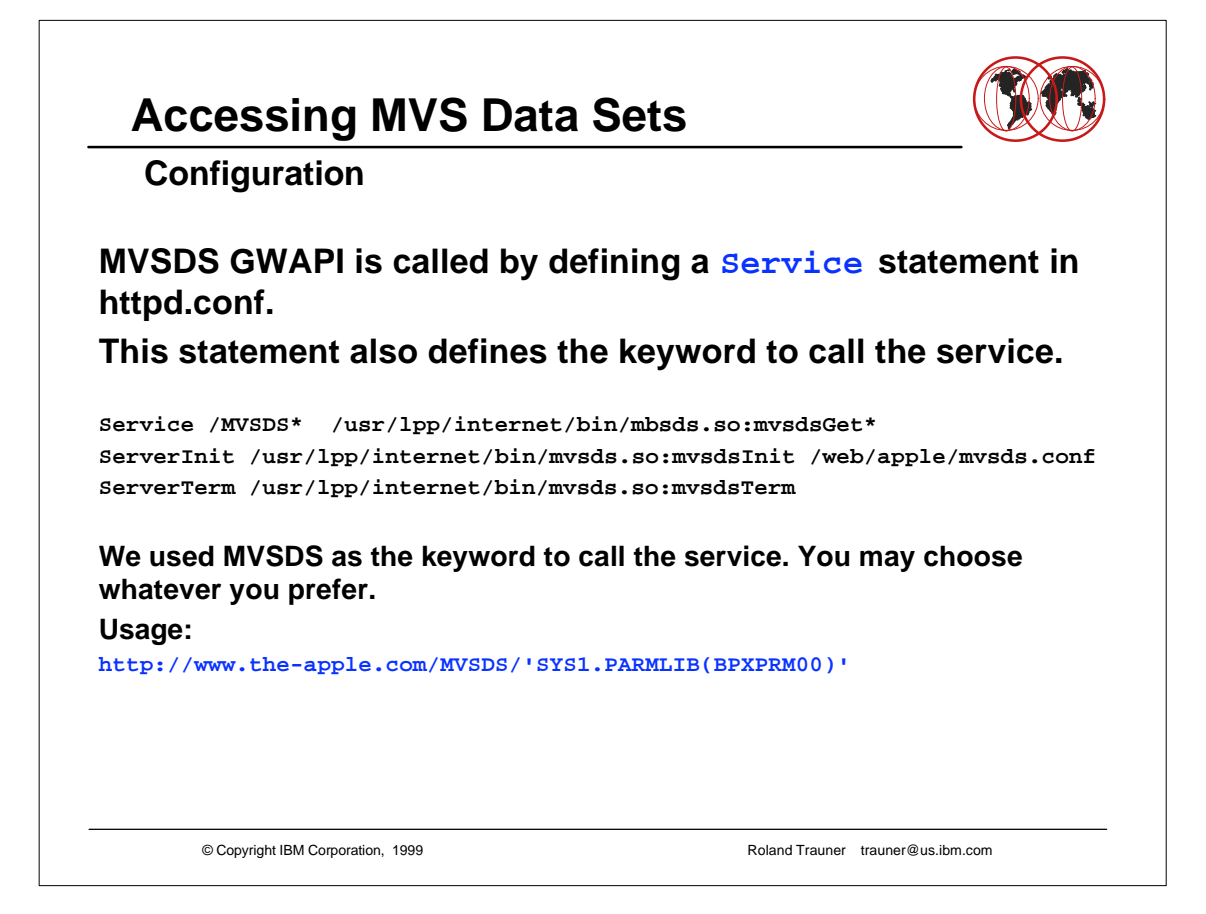

## **Accessing MVS Data Sets**

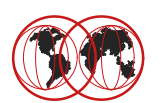

#### **MIME Type Considerations**

#### **The webserver determines the MIME type of a MVSDS file out of the dataset name.**

► In case of SYS1.PARMLIB, it looks out for SYS1 and PARMLIB as MIME types. Since usually neighter SYS1 nor PARMLIB is defined it uses the default MIME type ( text/plain ) which displays the file as an ordinary text file.

 $\triangleright$  If you want to serve a html page or a gif image out of a MVS data set, be sure to name the data set something.HTML or something.GIF, or define a special MIME type for it.

▶ You may also use MVSDS to create an easy tool to download MVS data to the PC. In this case define a MIME type of text/download in the web server MIME table and a *"helper application"* at your browser to save the file.

© Copyright IBM Corporation, 1999 Roland Trauner trauner@us.ibm.com

# **Accessing MVS Data Sets**

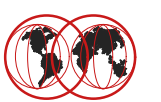

### **httpd.conf MIME Type Configuration Example**

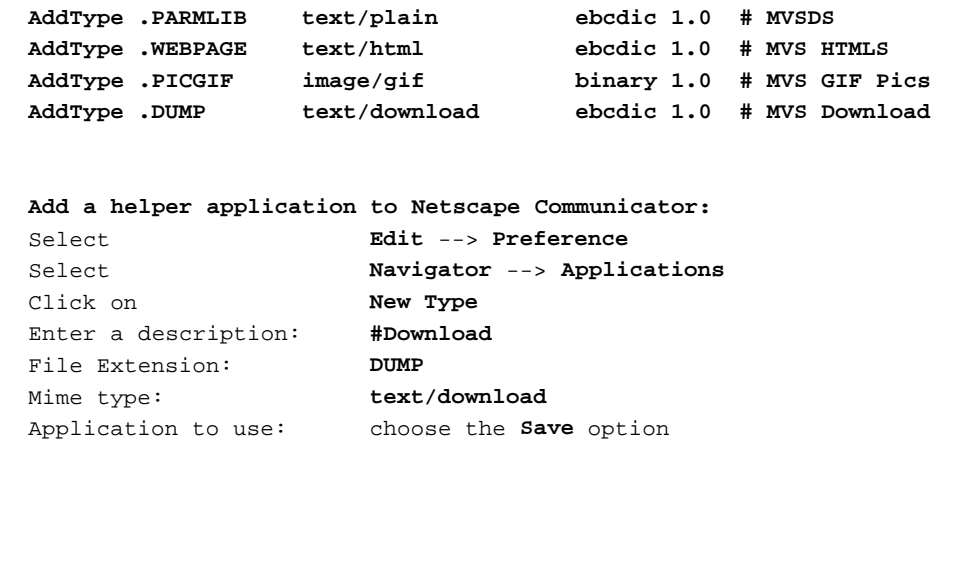

© Copyright IBM Corporation, 1999 **Roland Trauner trauner@us.ibm.com** 

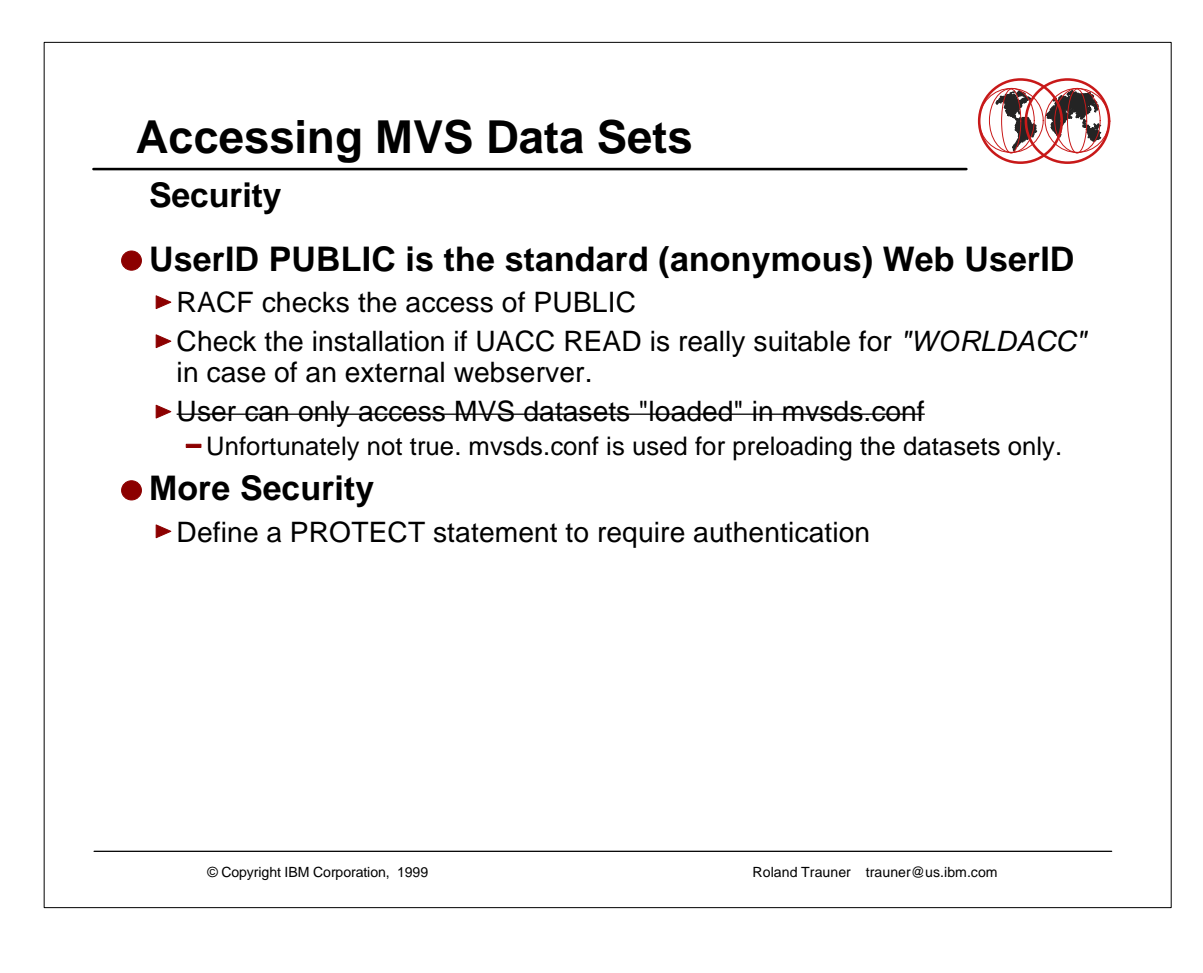

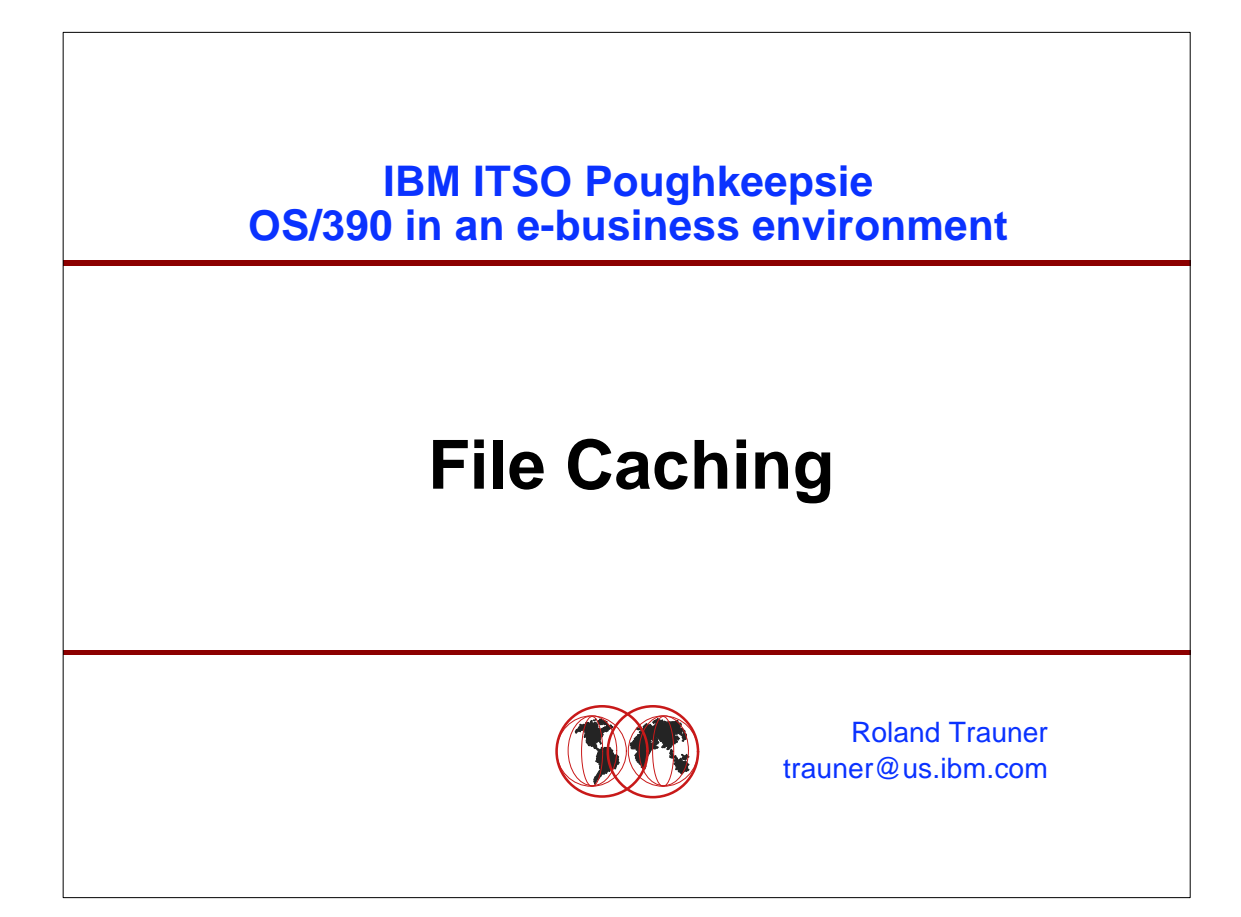

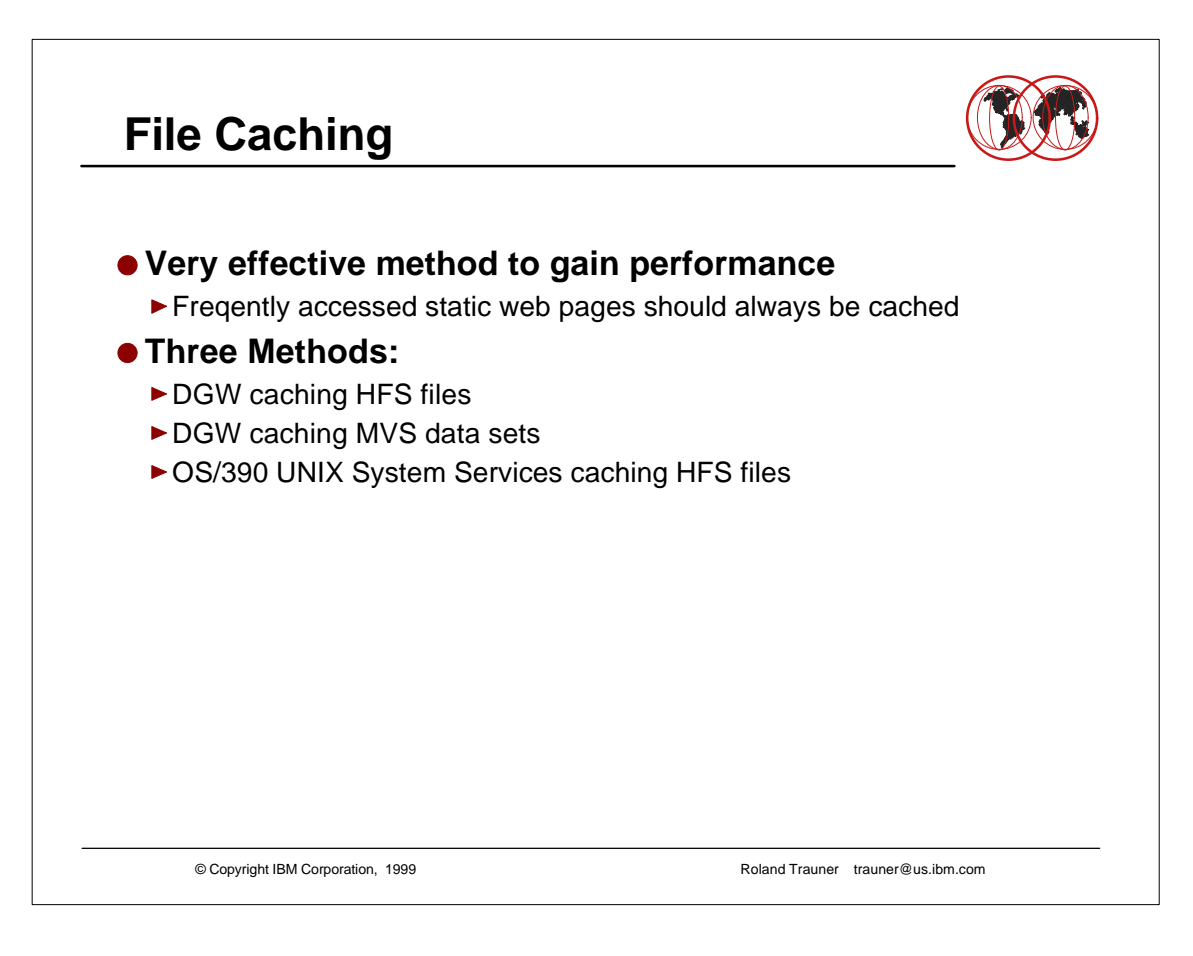

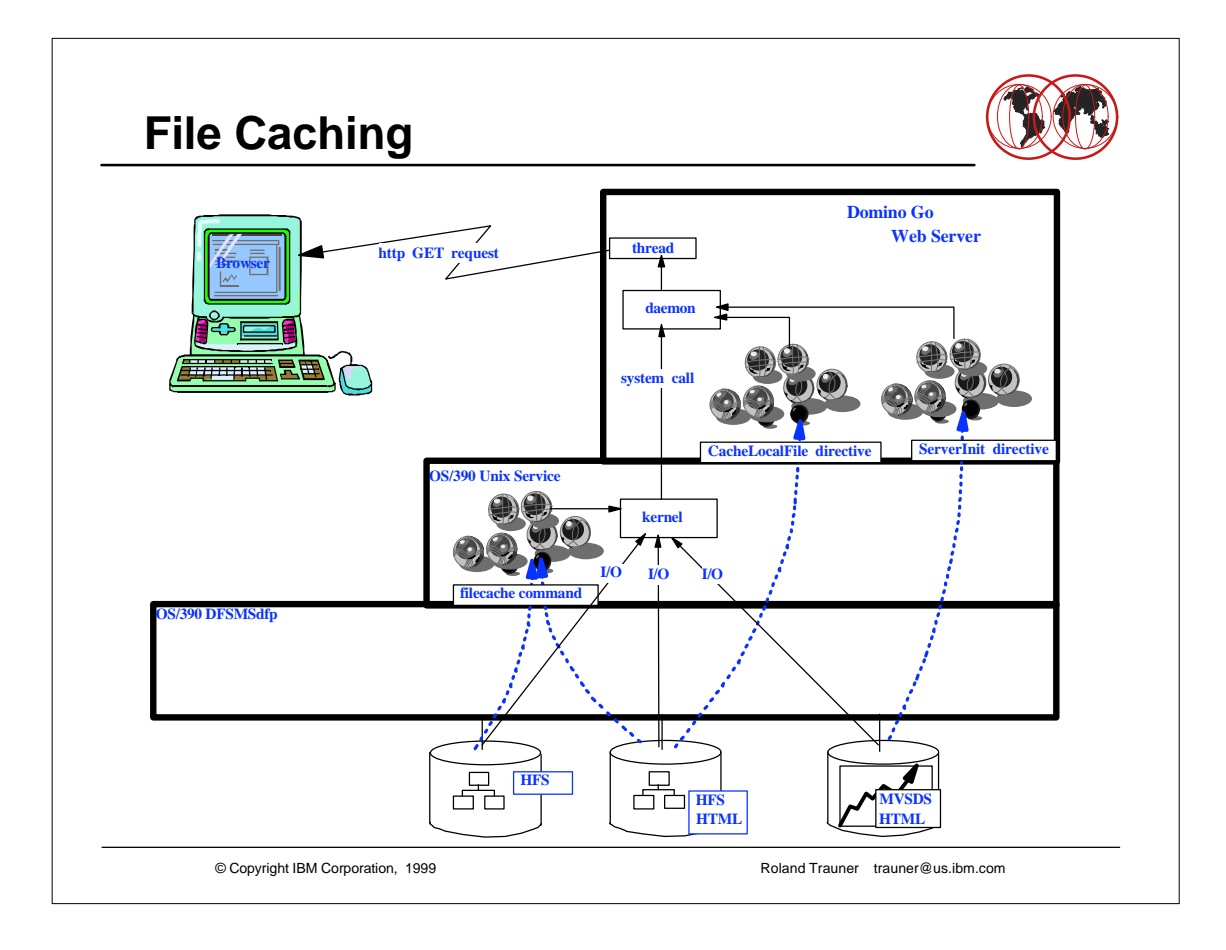

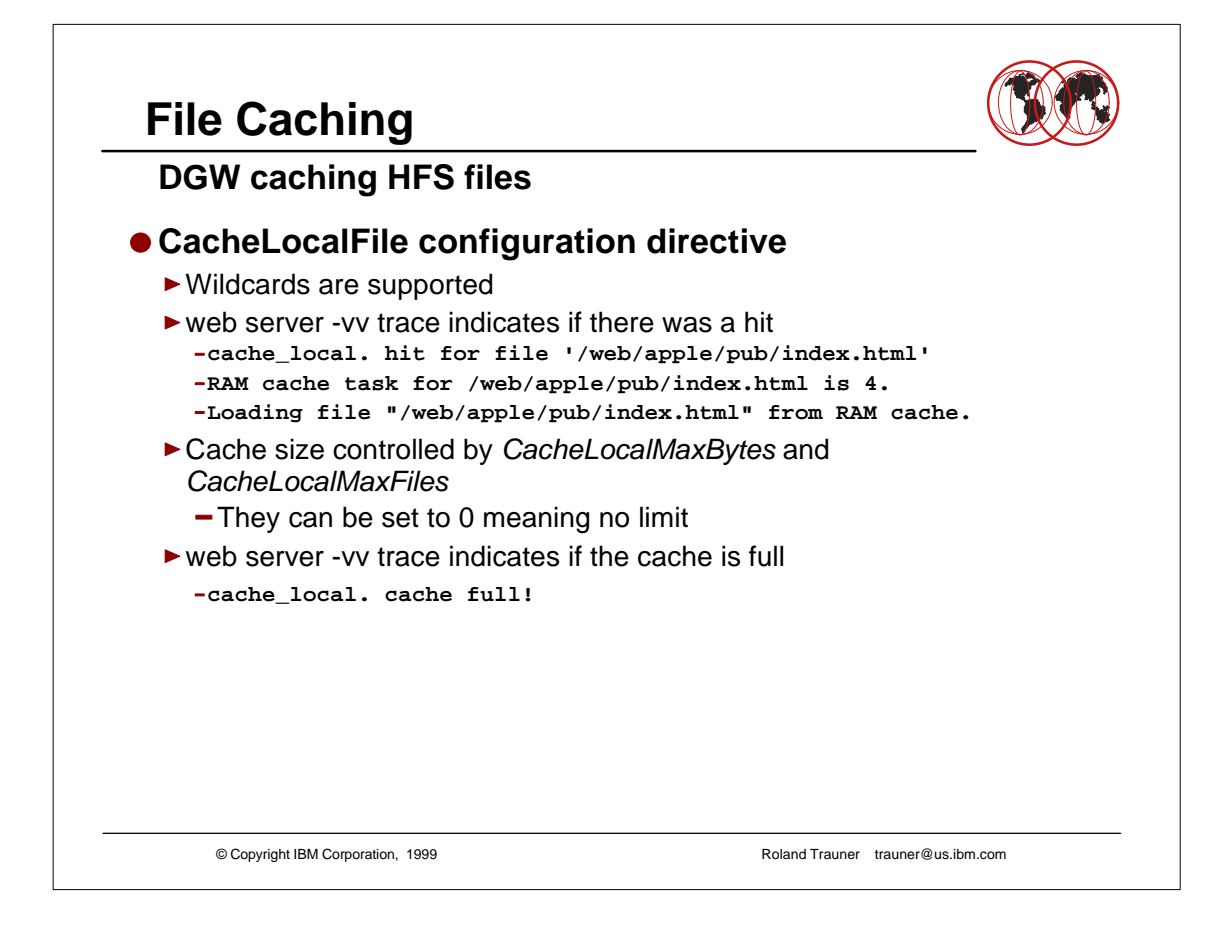

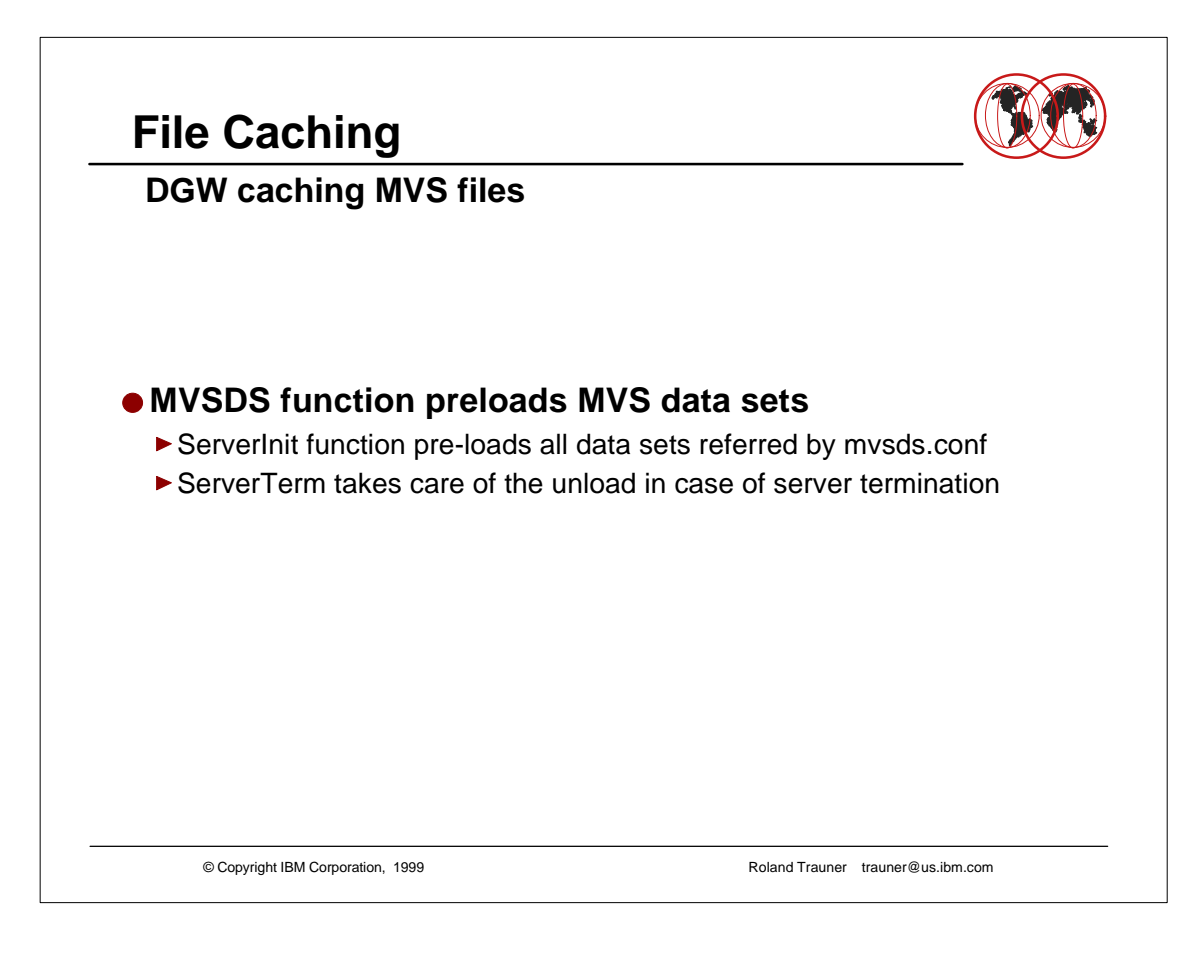

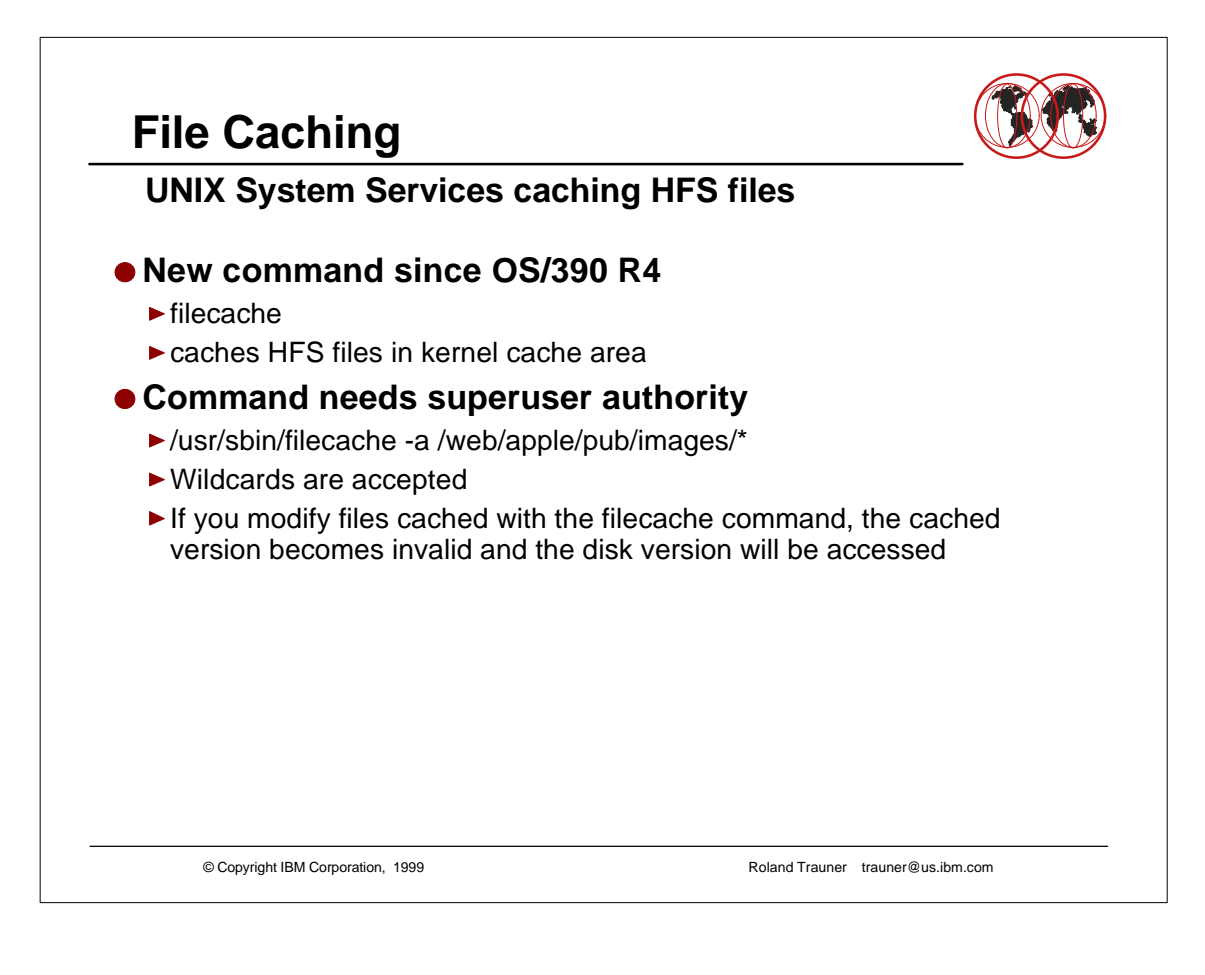